تم تحميل وعرض المادة من <sub>:</sub>

# موقع واجباته www.wajibati.net

موقع واجباتم منصة تعليمية تساهم بنشر حل المناهج الدراسية بشكل متميز لترتقي بمجال التعليم على الإنترنت ويستطيع الطلاب تصفح حلول الكتب مباشرة لجميع المراحل التعليمية المختلفة

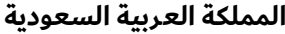

**وزارة التعليم**

**إدارة التعليم ............**

**مدرسة ثانوية ...........**

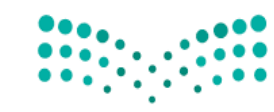

وزارة التصليص Ministry of Education

**المادة : تقنية رقمية 1-1**

**التاريخ : / 4 1443/هـ**

**اليوم : ............................**

**الزمن :ساعة ونص**

**اسئلة اختبار نهائي )نظري ( ملادة التقنية الرقمية 1-1 نظام مسارات للصف أول ثانوي لعام 1443 هـ**

 **أسم الطالبة : ...................................... الشعبة : .......... رقم اجللوس : ...................**

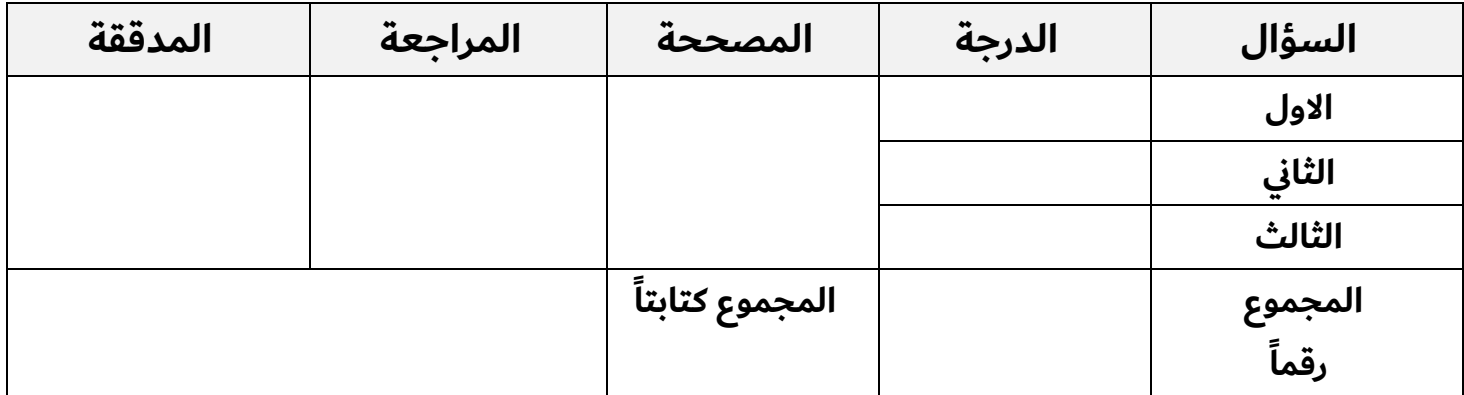

**عدد االوراق لالختبار : 4**

1

#### **تعليمات االختبار :**

- **الكتابة بالقلم االزرق فقط وعدم استخدام الطامس .**
	- **التأكد من عدد االوراق وعدد االسئلة لالختبار .**
- **اختيار إجابة واحدة فقط لكل سؤال وعند اختيار إجابتين سوف تلغى الدرجة .** 
	- **قبل تسليم ورقة االختبار التأكد من صحة واكتمال جميع االجابات .**
	- **قبل الخروج من اللجنة التأكد من التوقيع يف كشف تسليم ورقة االختبار .**

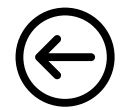

# **السؤال االول : أختاري االجابة الصحيحة فيما يلي بوضع عالمة عند االجابة الصحيحة :**

**5**

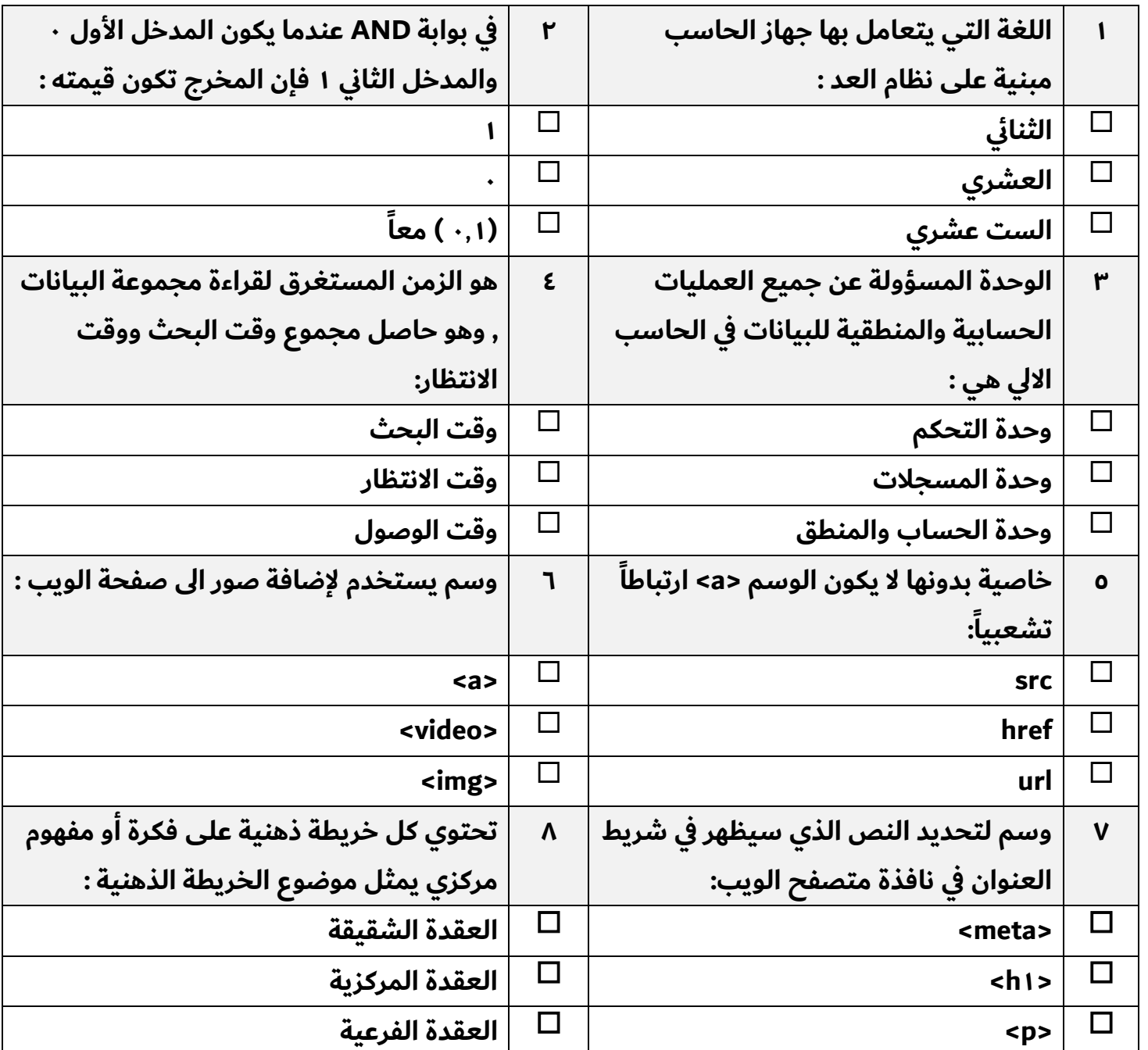

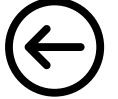

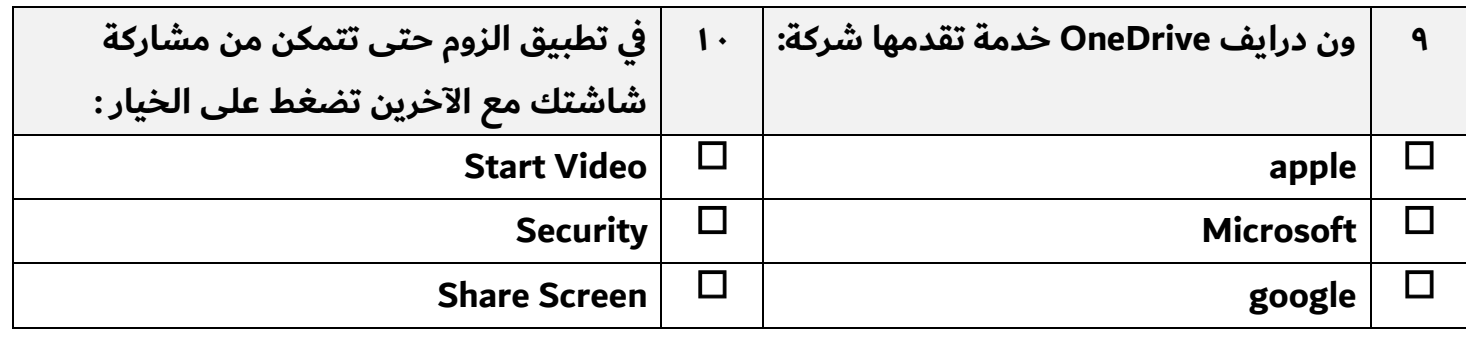

# **السؤال الثاني : ضعي عالمة** ✓ **عند االجابة الصحيحة وعالمة عند االجابة اخلاطئة :**

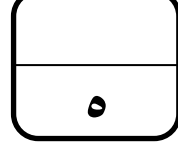

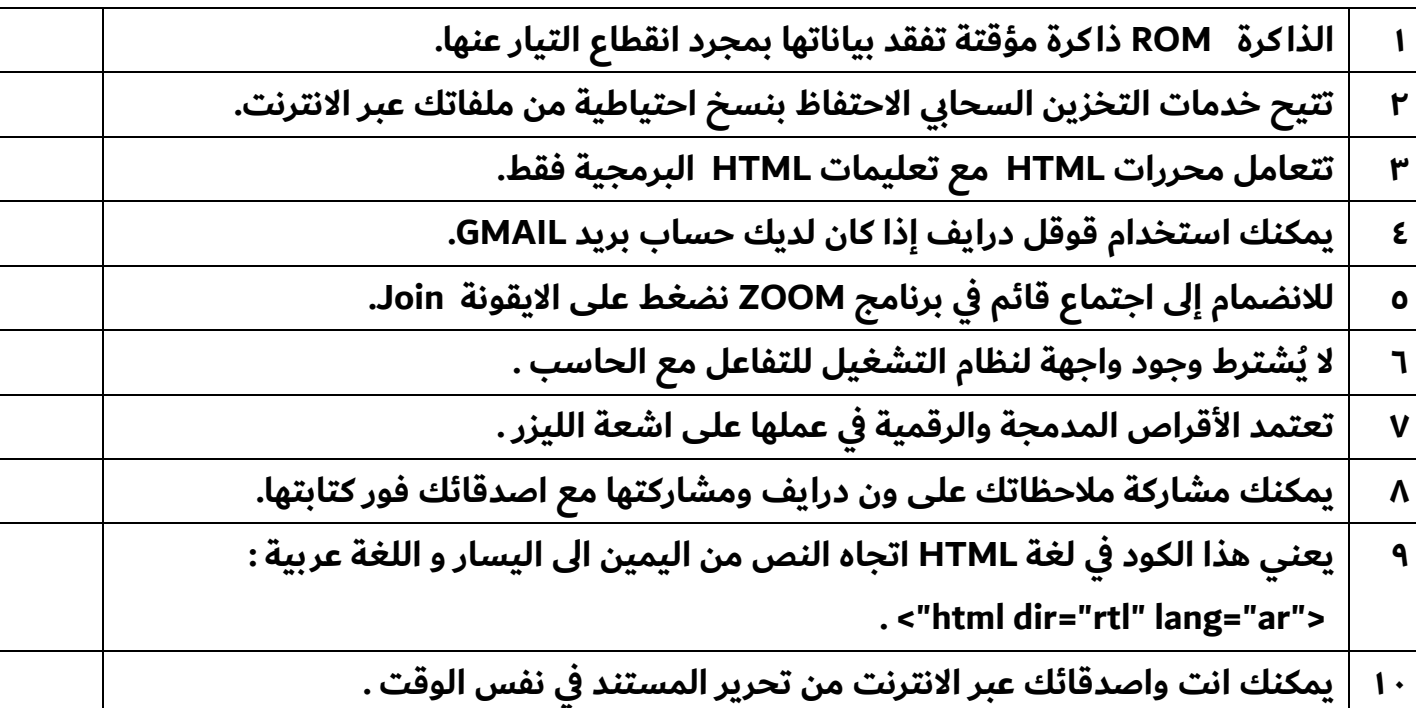

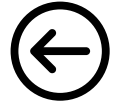

**السؤال الثالث : اكتيب اسم املصطلح املناسب :**

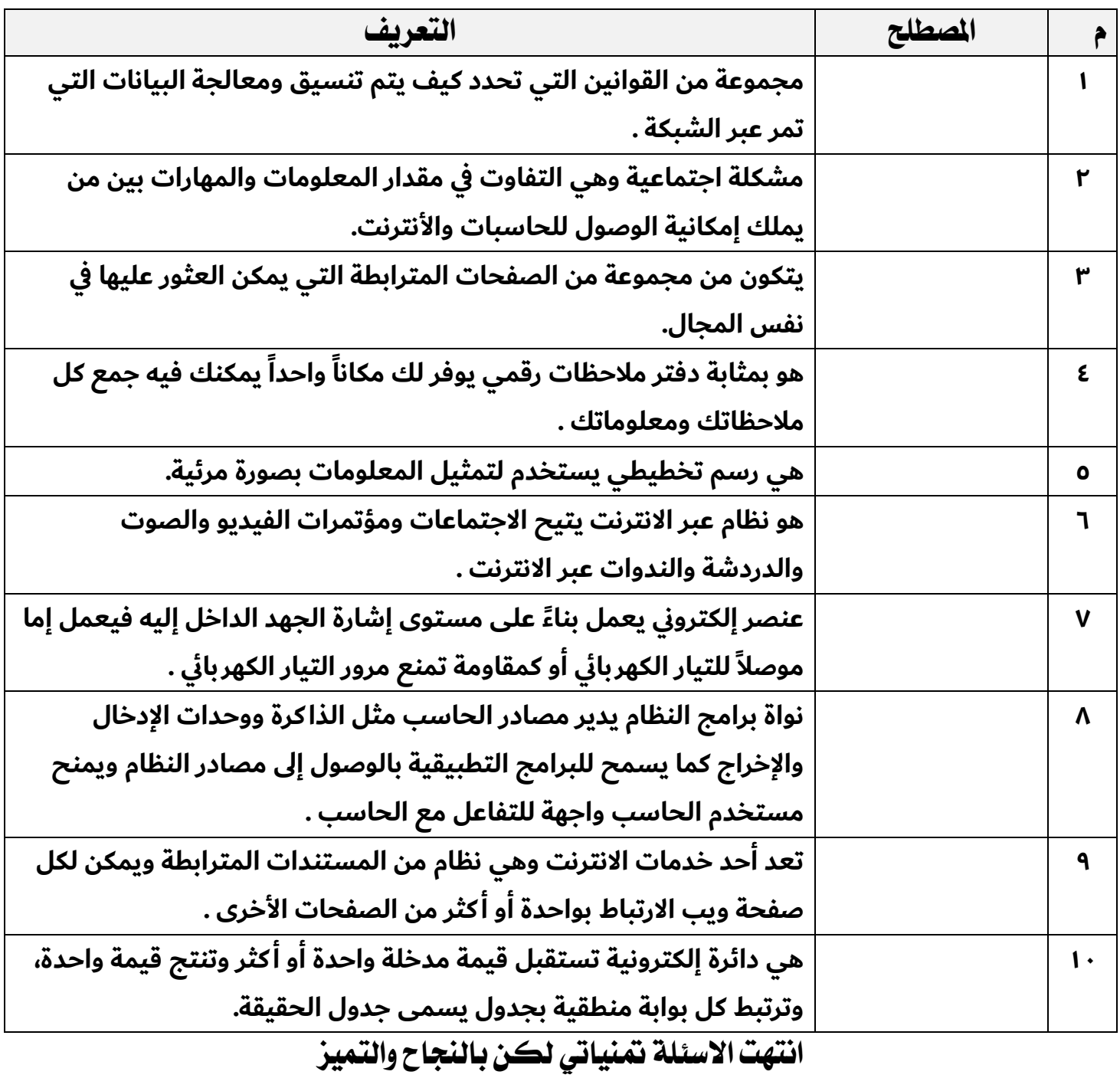

 $\epsilon$ 

**معلمة املادة : ..................... قائدة املدرسة : .....................**

**5**

**المملكة العربية السعودية**

**وزارة التعليم**

**إدارة التعليم ............**

**مدرسة ثانوية ...........**

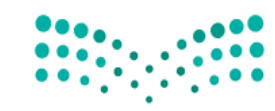

وزارة التصليص Ministry of Education

**المادة : تقنية رقمية 1-1**

**التاريخ : / 4 1443/هـ**

**اليوم : ............................**

**الزمن :ساعة ونص**

**إجابة اختبار نهائي )نظري ( ملادة التقنية الرقمية 1-1 نظام مسارات للصف أول ثانوي لعام 1443 هـ**

 **أسم الطالبة : ...................................... الشعبة : .......... رقم اجللوس : ...................**

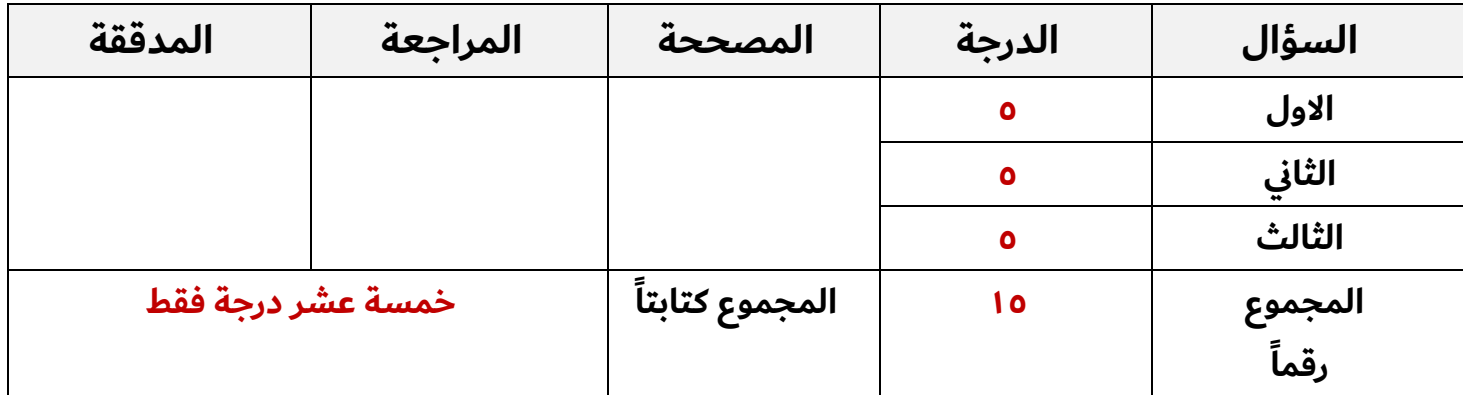

**عدد االوراق لالختبار : 4**

 $\circ$ 

#### **تعليمات االختبار :**

- **الكتابة بالقلم االزرق فقط وعدم استخدام الطامس .**
	- **التأكد من عدد االوراق وعدد االسئلة لالختبار .**
- **اختيار إجابة واحدة فقط لكل سؤال وعند اختيار إجابتين سوف تلغى الدرجة .** 
	- **قبل تسليم ورقة االختبار التأكد من صحة واكتمال جميع االجابات .**
	- **قبل الخروج من اللجنة التأكد من التوقيع يف كشف تسليم ورقة االختبار .**

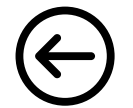

#### **نصف درجة لكل فقرة**

**السؤال االول : أختاري االجابة الصحيحة فيما يلي بوضع عالمة عند االجابة الصحيحة :**

**5**

**5**

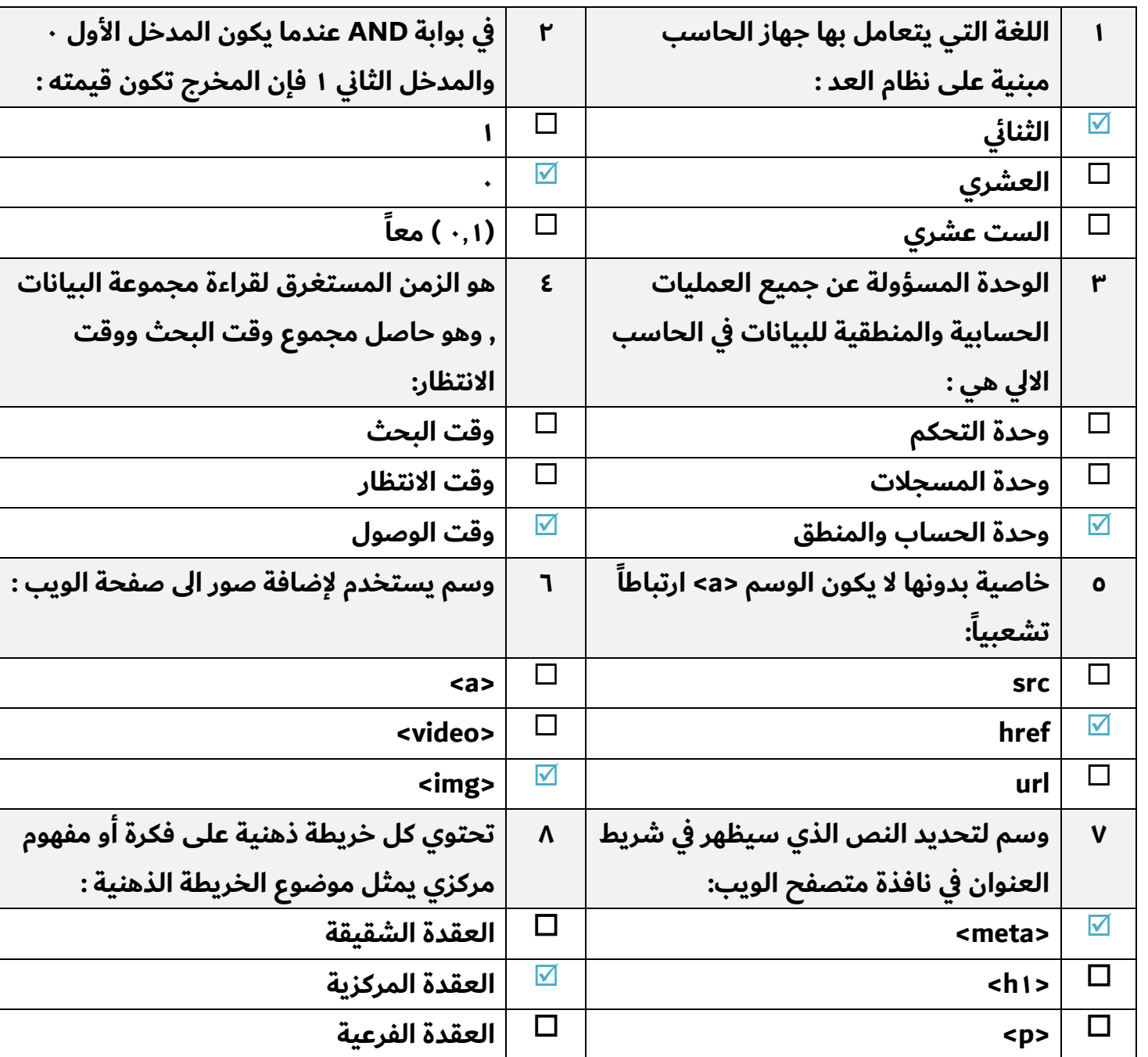

 $\bigoplus$ 

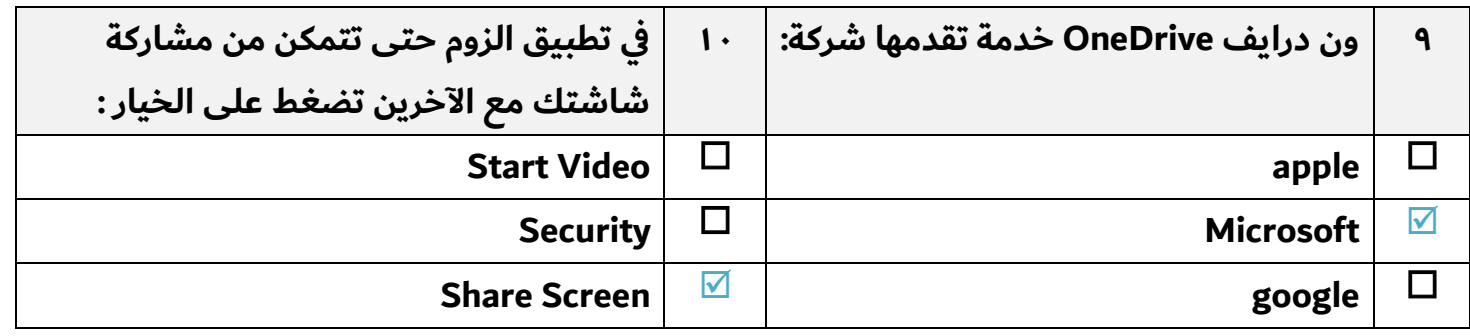

#### **نصف درجة لكل فقرة**

**السؤال الثاني : ضعي عالمة** ✓ **عند االجابة الصحيحة وعالمة عند االجابة اخلاطئة :**

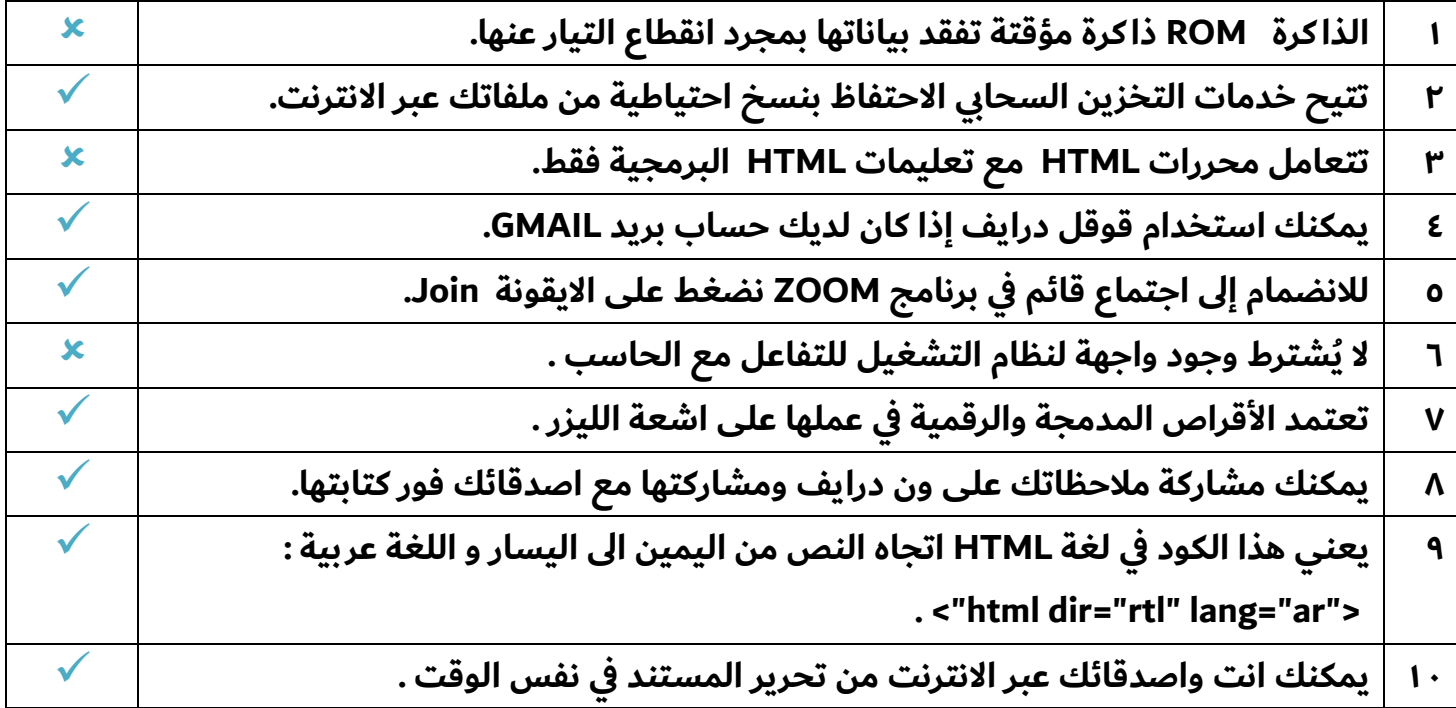

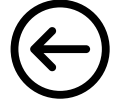

**5**

**5**

**5**

**5**

**السؤال الثالث : اكتيب اسم املصطلح املناسب :**

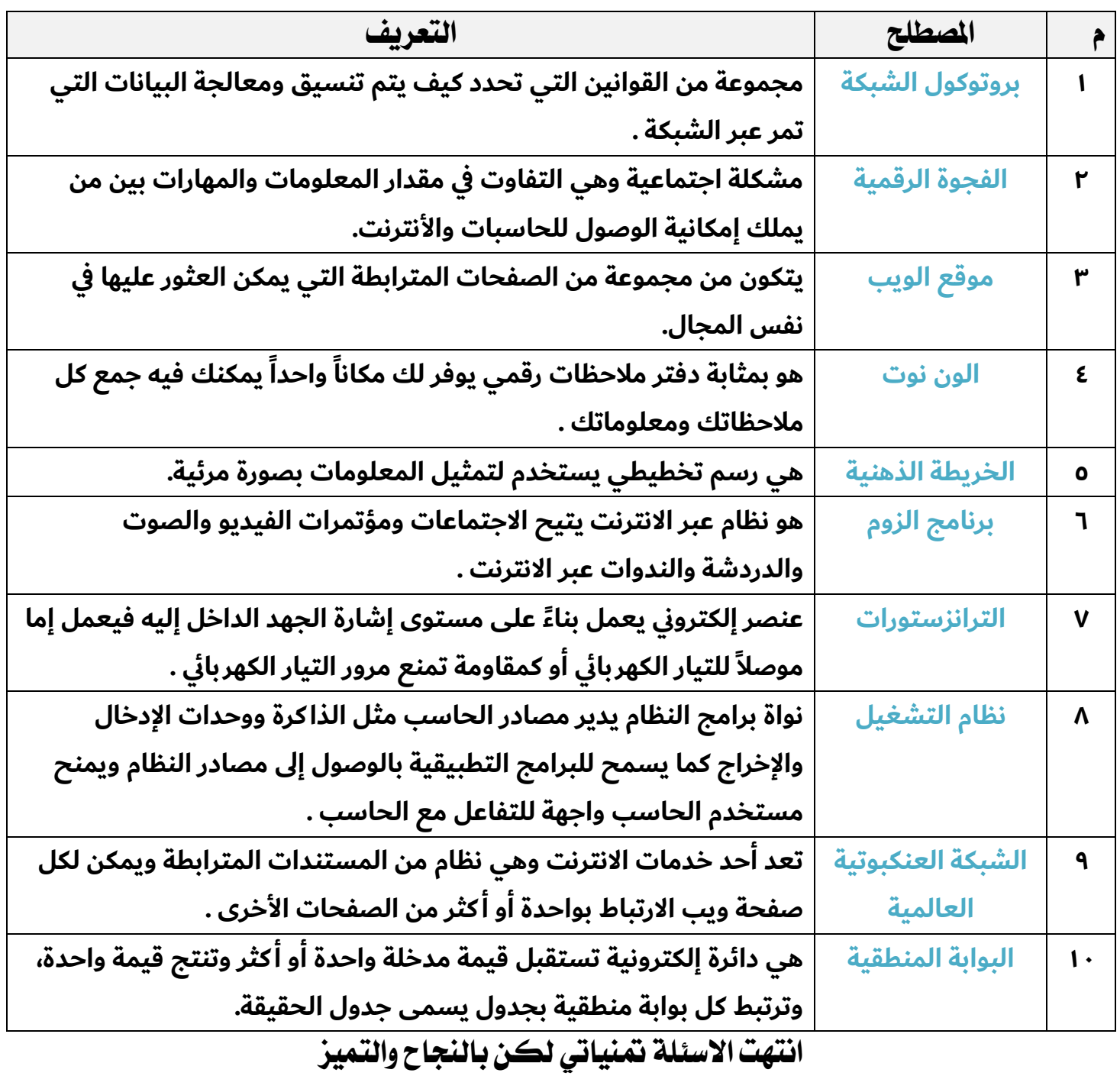

**معلمة املادة : ..................... قائدة املدرسة : .....................**

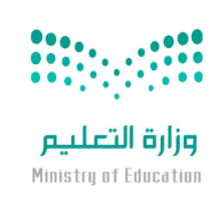

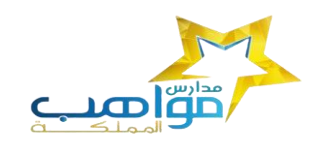

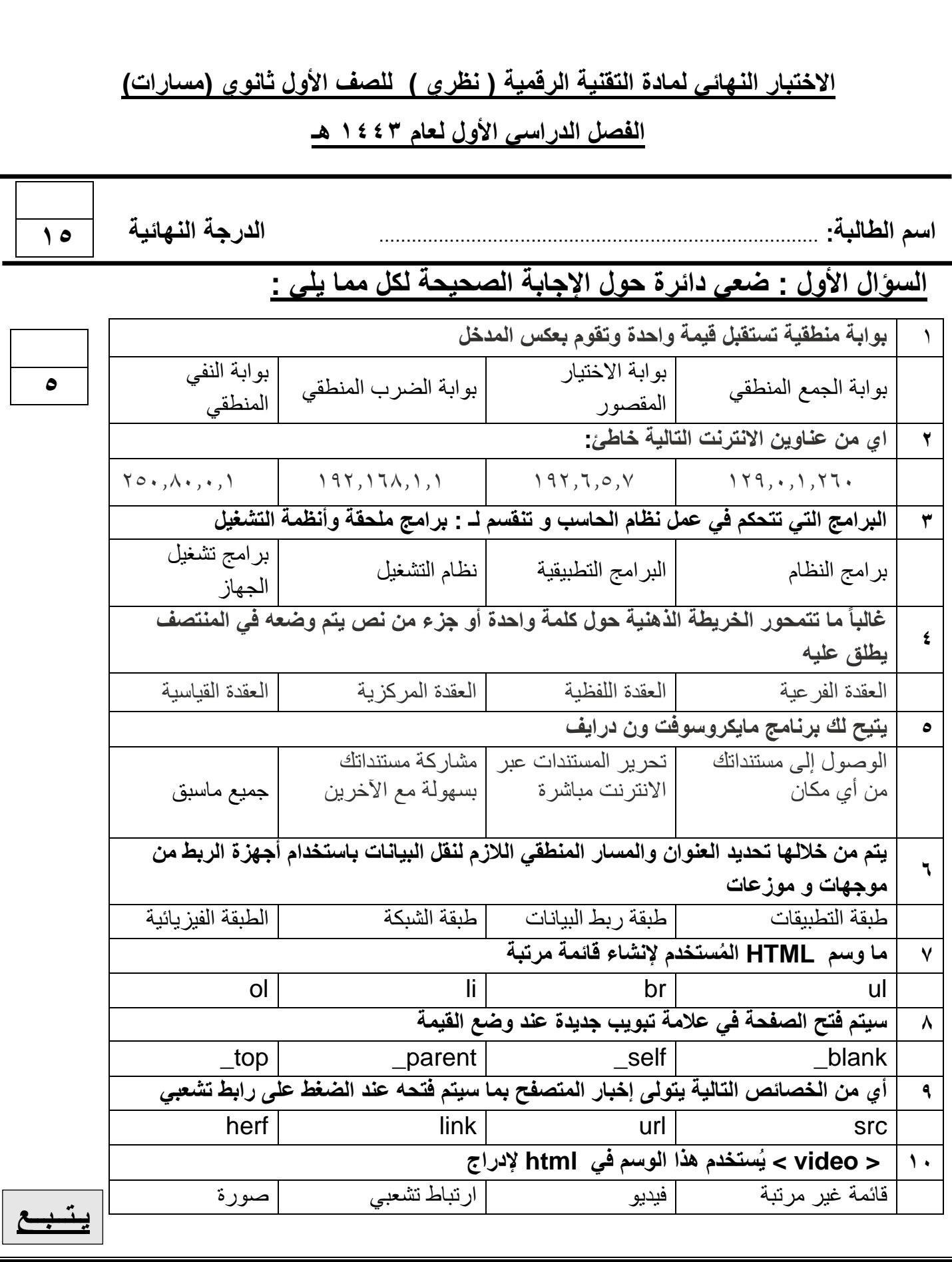

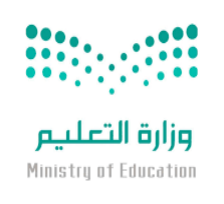

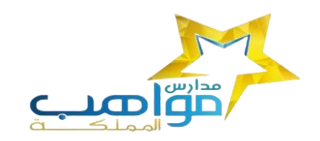

### **السؤال الثالث : اكتبي كلمة ) صح ( أمام اإلجابة الصحيحة وكلمة ) خطأ ( أمام العبارة الخاطئة :**

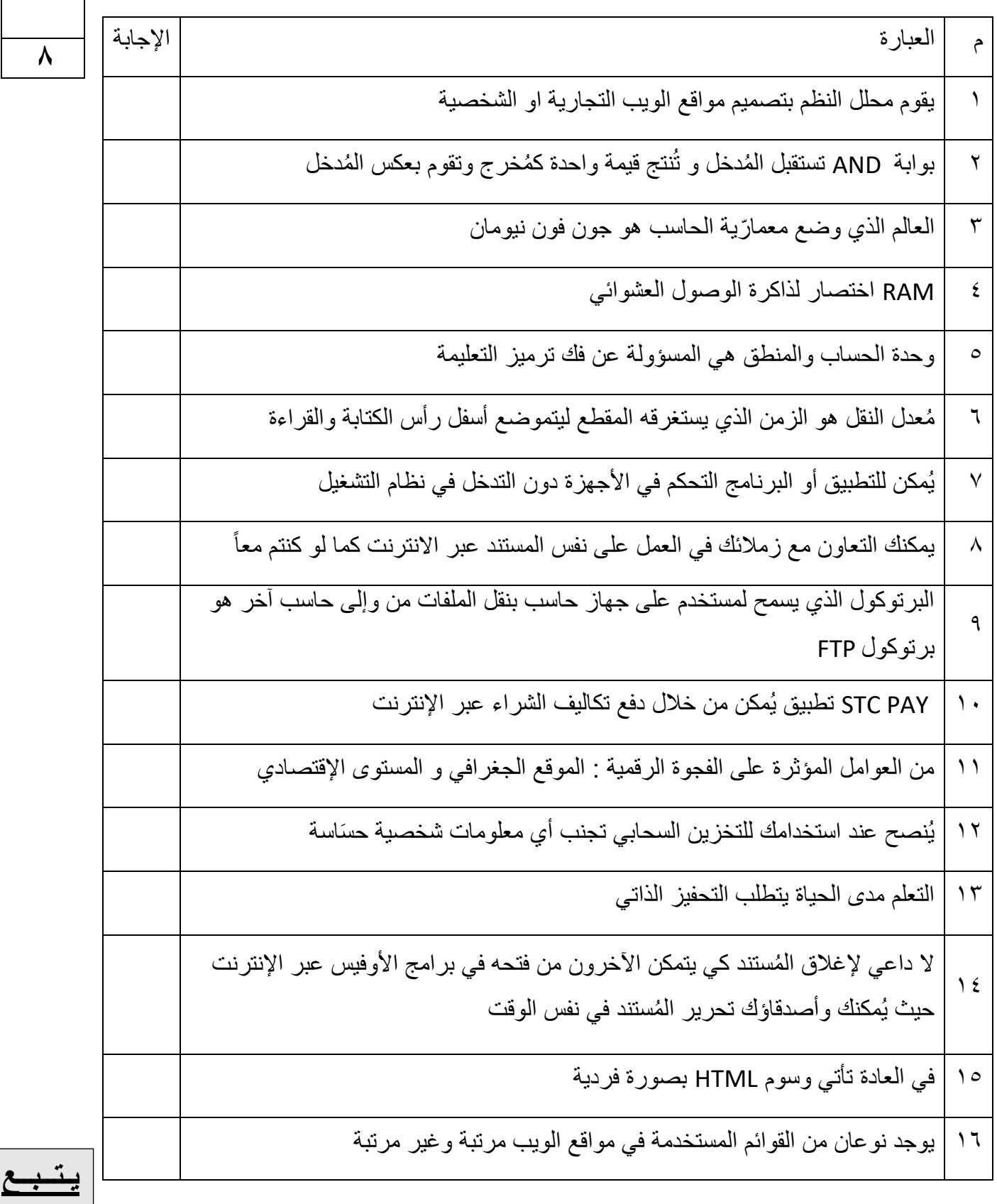

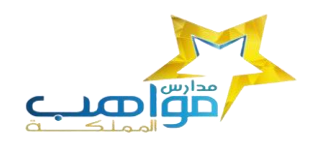

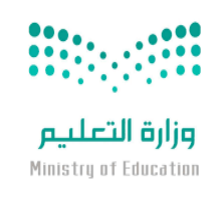

#### **السؤال الثالث -: حولي العدد الست عشري التالي )AD3 )الى مكافئه بالنظام العشري**

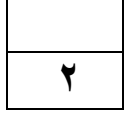

**انتهت األسئلة تمنياتي لكن بالتوفيق** 

**معلمة المادة حنان المالكي** 

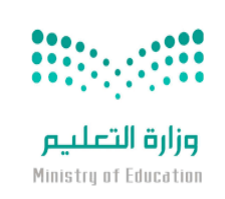

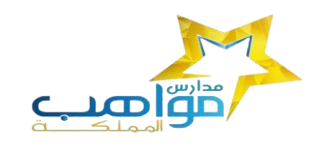

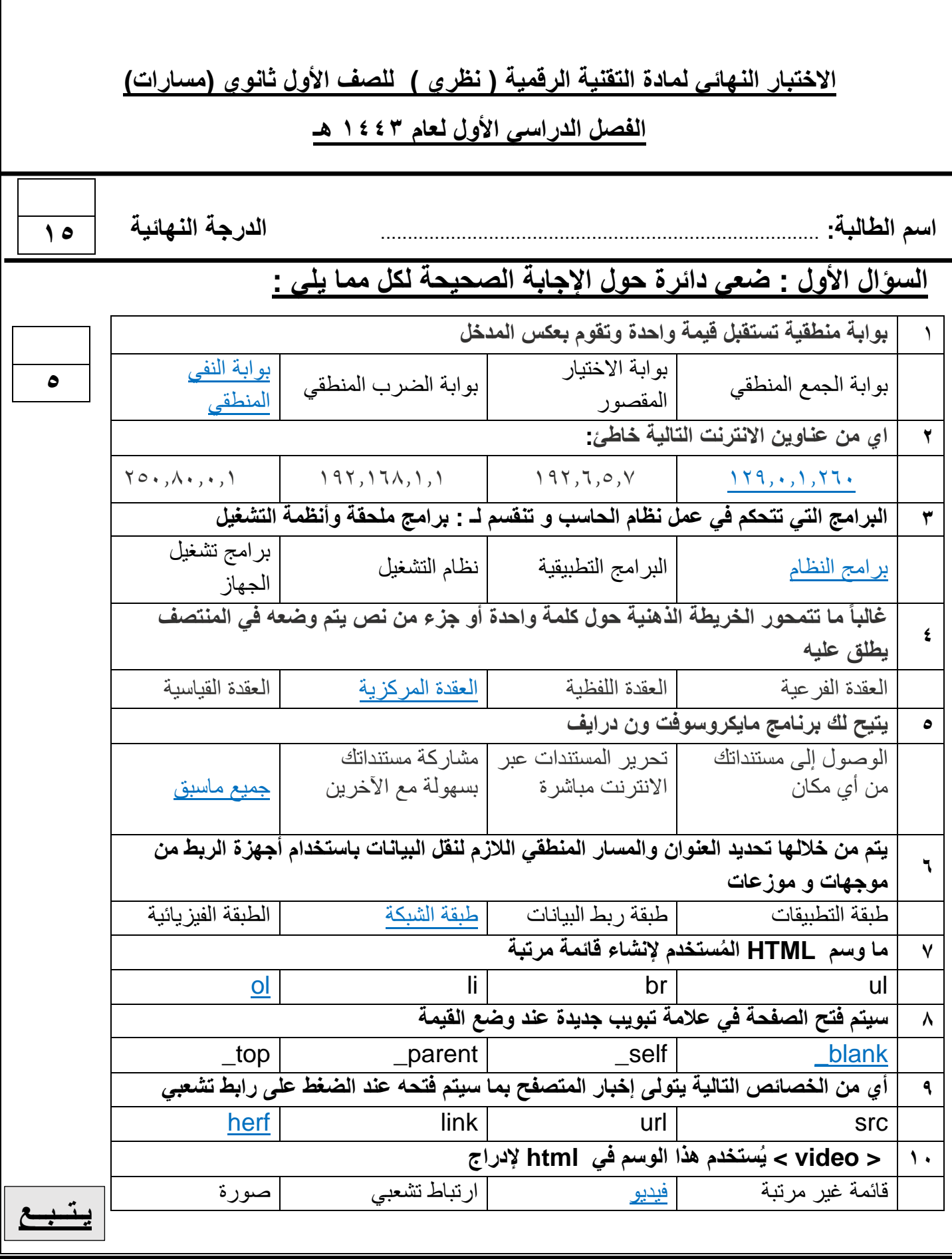

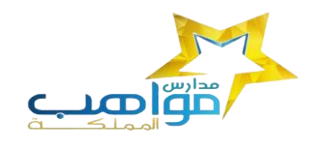

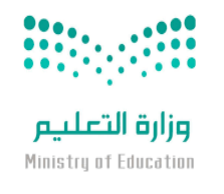

## **السؤال الثالث : اكتبي كلمة ) صح ( أمام اإلجابة الصحيحة وكلمة ) خطأ ( أمام العبارة الخاطئة :**

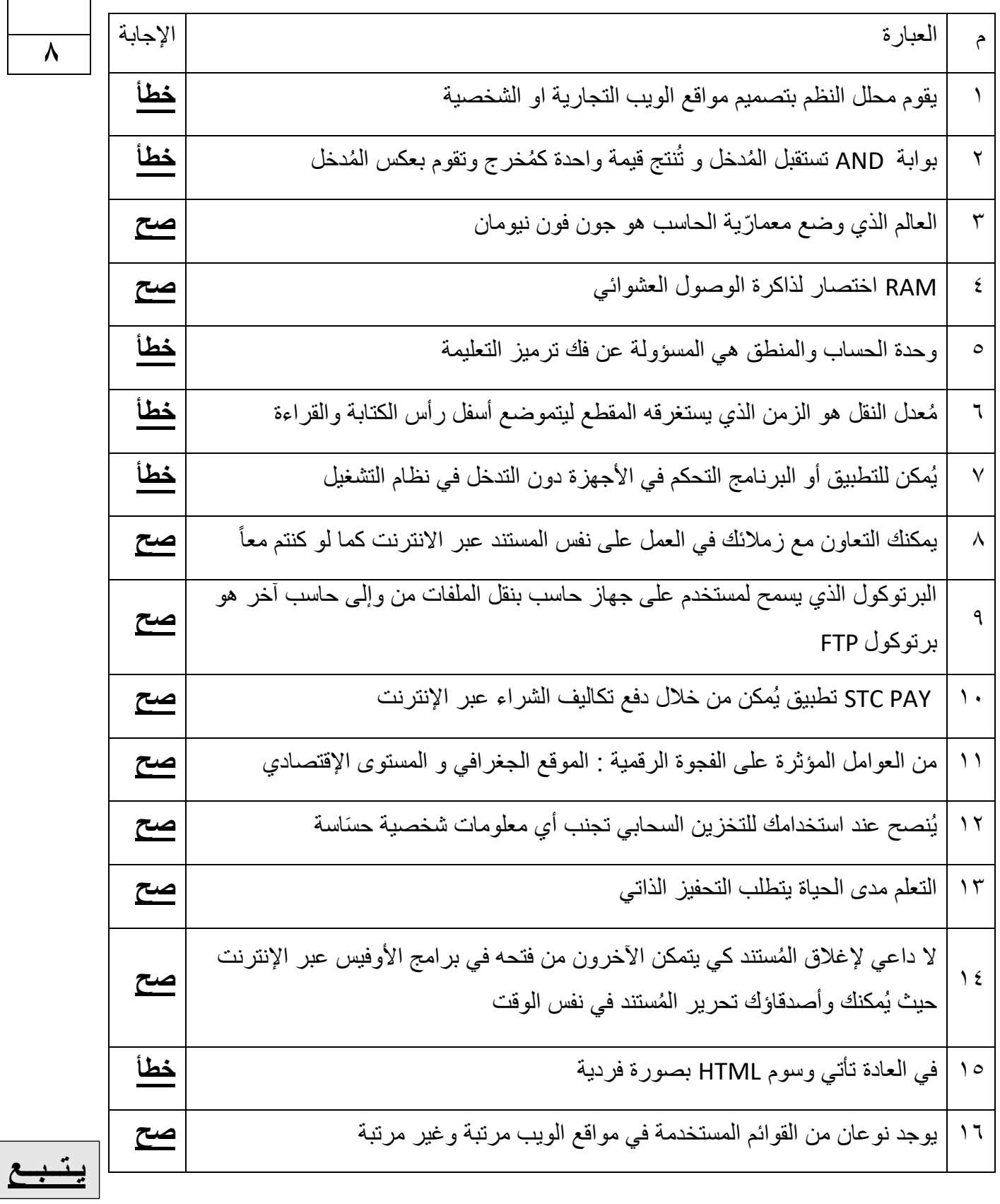

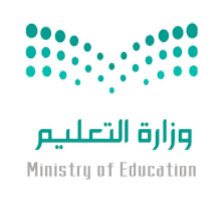

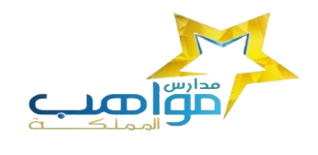

#### **السؤال الثالث -: حولي العدد الست عشري التالي )AD3 )الى مكافئه بالنظام العشري**

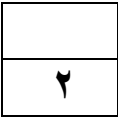

#### **مثال صفحة 18**

**معلمة المادة حنان المالكي** 

**انتهت األسئلة تمنياتي لكن بالتوفيق**